## **PRODUTOS ESTRUTURADOS E INOVAÇÃO FINANCEIRA 2004-2005 PÓS-GRADUAÇÃO EM MERCADOS E ACTIVOS FINANCEIROS EXAME - Resolução**

**14/06/05 Duração: 2.5 horas** 

#### **CASO 1**

a) Admita vender uma down-and-out call e uma down-and-in call sobre igual subjacente, com igual strike, igual data de vencimento, igual barreira e igual rebate. Defina a estratégia de static hedging a adoptar.

$$
c_T^{do} = \begin{cases} \left[S_T - X\right]^+ \Leftarrow S_u > H, \forall u \in [t, T] \\ R \Leftarrow else \end{cases}
$$
  

$$
c_T^{di} = \begin{cases} \left[S_T - X\right]^+ \Leftarrow else \\ R \Leftarrow S_u > H, \forall u \in [t, T] \end{cases}
$$

 $[R \leftarrow S_u > H, \forall u \in [t, T]$ 

 $R \leftarrow S_u > H, \forall u \in [t, T]$ 

 $\Leftarrow$  S<sub>u</sub> > H,  $\forall u \in$ 

*u*

Portanto,

$$
c_T^{do} + c_T^{di} = [S_T - X]^+ + R
$$
  

$$
c_t^{do} + c_t^{di} = c_t(S_t; X; T) + R \times P(t, T)
$$

Estratégia de static hedging:

- Comprar call standard sobre igual subjacente, com igual strike e igual data de vencimento;
- Efectuar depósito no valor do present value do rebate.
- b) Comente a seguinte afirmação: "Uma put standard pode ser decomposta numa carteira de opções binárias". Justifique.

Afirmação verdadeira. Com efeito,

$$
c_T(S_T; X; T) = \begin{cases} S_T - X \Leftarrow S_T \ge X \\ 0 \Leftarrow else \end{cases}
$$

$$
c_T(S_T; X; T) = -\begin{cases} X \Leftarrow S_T \ge X \\ 0 \Leftarrow else \end{cases} + \begin{cases} S_T \Leftarrow S_T \ge X \\ 0 \Leftarrow else \end{cases}
$$

$$
c_T(S_T; X; T) = -c_T^d \big( M = X; S_T; X; T \big) + c_T^A \big( M = 1; S_T; X; T \big)
$$

Portanto, uma posiçãp long standard call é equivalente a:

• Uma posição short cash-or-nothing call com contract size igual ao strike; e

- Uma posição long asset-or-nothing call.
- c) Em que condições é possível efectuar o static hedging de uma opção asiática mediante a compra de opções standard?

Quando apenas falta uma observação para o cálculo da média final.

- d) Comente a seguinte afirmação: "O modelo de Merton não permite avaliar um produto estruturado associado à taxa de valorização de um cabaz de índices bolsistas". Justifique.
- Afirmação verdadeira. Estando a remuneração variável ancorada à taxa de valorização do cabaz, a mesma pode ser avaliada como sendo uma call europeia sobre o cabaz. Contudo, a utilização do modelo de Merton para avaliar tal call pressupõe que o cabaz possui uma distribuição lognormal, o que é inconsistente com a assumpção da distribuição lognormal para cada índice..

### **CASO 2**

a)

Trata-se de um Quanto.

$$
r: e^{rx^{3}/12} = 1 + 2.125\% \times \frac{3}{12} \Rightarrow r = \frac{12}{3} \ln\left(1 + 2.125\% \times \frac{3}{12}\right) \approx 2.119\%.
$$

$$
r_f
$$
:  $e^{r_f \times 3/2} = 1 + 3\% \times 3/2 \Rightarrow r_f = \frac{12}{3} \ln(1 + 3\% \times 3/2) \approx 2.989\%.$ 

$$
q^* = 2.119\% - 2.989\% + 2\% - (-0.1) \times 20\% \times 10\% \approx 1.331\%.
$$

$$
S_{2,1} = 6,483.06 \times \exp\left\{ \left[ 2.119\% - 1.331\% - \frac{(0.2)^2}{2} \right] \times \frac{0.5}{12} + (-0.02798)26 \times 0.2 \times \sqrt{\frac{0.5}{12}} \right\}
$$
  
\n
$$
\approx 6,473.82.
$$

$$
\max_{i=1,\dots,6} (S_{i,8}) = 7{,}616.09 > 6{,}800 \Rightarrow V_{6,8} = \max(7{,}616.09 - 6{,}500;0) = 1{,}116.09.
$$

$$
(V_{6,8})^2 = (1,116.09)^2 \approx 1,245,646.96.
$$

 $\mathcal{L}^{\text{max}}$ 

$$
\hat{V}_0 = e^{-2.119\% \times 0.25} \times \frac{607.04 + 1,116.09 + 516.65}{10}
$$
  
=  $e^{-3.47\% \times 0.5} \times \frac{2,239.78}{10}$   
 $\approx 222.79$ .

 $368,497.46 + 1,245,646.96 + 266,931.8 = 1,881,076.23$ 

$$
\sigma(\hat{V}_0) = \frac{e^{-2.119\% \times 0.25}}{\sqrt{10}} \times \sqrt{\frac{1,881,076.23 - (2,239.78)^2/10}{10-1}} \approx 123.15.
$$

c)

Valor actual do depósito bancário:

$$
B_0 = \frac{100\%}{1 + 2.125\% \times \frac{3}{12}} + RV_0.
$$

Por seu turno,

$$
RV_{3M} = 50\% \times \max\left(\frac{\overline{S}_{12M} - 6,450}{6,450};0\right)
$$
  
=  $\frac{50\%}{6,450} \times \max\left(\frac{9\overline{S}_{9M} + 3\overline{S}_{3M}}{12} - 6,450;0\right)$   
=  $\frac{50\%}{6,450} \times \frac{3}{12} \times \max\left[\overline{S}_{3M} - \left(\frac{12}{3} \times 6,450 - \frac{9}{3} \times 6,400\right);0\right]$   
=  $\frac{50\%}{6,450} \times \frac{3}{12} \times \max\left[\overline{S}_{3M} - 6,600;0\right]$   
=  $\frac{50\%}{6,450} \times \frac{3}{12} \times c_{3M}^A \left(\overline{S}_{3M}; X = 6,600; T = 3M\right)$ 

sendo

 $\overline{S}_{12M}$  ≡ média aritmética simples dos 12 meses;  $\overline{S}_{9M}$  ≡ média aritmética simples dos últimos 9 meses; e  $\overline{S}_{3M}$  ≡ média aritmética simples dos últimos 3 meses.

b)

$$
RV_0 = \frac{50\%}{6,450} \times \frac{3}{12} \times c_0^A \left( \overline{S}_{3M} ; X = 6,600; T = 3M \right).
$$

Média em falta = (6,398.77+6,593.32+6,461.72)/3 = 6,484.61.

O quadro seguinte resume a avaliação da anterior average price call:

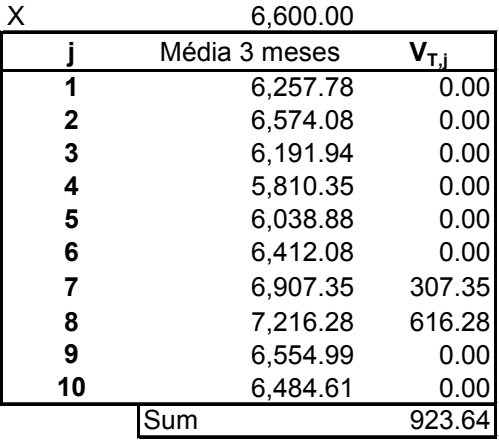

$$
RV_0 = \frac{50\%}{6,450} \times \frac{3}{12} \times \left(\frac{923.64}{10} \times e^{-2.119\% \times 0.25}\right)
$$

$$
=\frac{50\%}{6,450} \times \frac{3}{12} \times 91.88
$$

 $\approx 0.18\%$ .

Em suma,

 $B_0 = 99.47\% + 0.18\% = 99.65\%.$ 

# **CASO 3**

a)  
\n
$$
B_0 = 100\% \times e^{-2.5\% \times 1} + RV_0.
$$
\n
$$
RV_1 = \begin{cases} 15\% \Leftarrow E_1 > 3,300 \lor E_1 < 2,700 \\ 0\% \Leftarrow ELSE \end{cases}
$$
\n
$$
= 15\% - \begin{cases} 15\% \Leftarrow E_1 \le 3,300 \land E_1 \ge 2,700 \\ 0\% \Leftarrow ELSE \end{cases}
$$
\n
$$
= 15\% - 15\% \times RD_1(E_1, X_a = 2,700; X_b = 3,300; T = 1Y; M = 1).
$$

Portanto,

$$
RV_0 = 15\% \times e^{-2.5\% \times 1} - 15\% \times RD_1(E_1, X_a = 2,700; X_b = 3,300; T = 1Y; M = 1)
$$
  
= 15\% \times e^{-2.5\% \times 1} - 15\% \times e^{-2.5\% \times 1} \times \left\{ N \left[ d\_2^M (2,700) \right] - N \left[ d\_2^M (3,300) \right] \right\}.

$$
N\left[d_{2}^{M}(2,700)\right] = N\left[\frac{\ln(3,000/2,700) + (2.5\% - 1\% - (0.15)^{2}/2) \times 1}{0.15 \times \sqrt{1}}\right]
$$
  
\n
$$
\approx N(0.7274) = 0.7665.
$$
  
\n
$$
N\left[d_{2}^{M}(3,300)\right] = N\left[\frac{\ln(3,000/3,300) + (2.5\% - 1\% - (0.15)^{2}/2) \times 1}{0.15 \times \sqrt{1}}\right]
$$
  
\n
$$
\approx N(-0.6104) = 0.2708.
$$

$$
RV_0 = 15\% \times e^{-2.5\% \times 1} - 15\% \times e^{-2.5\% \times 1} \times \{0.7665 - 0.2708\}.
$$

$$
=15\% \times e^{-2.5\% \times 1} - 15\% \times 0.4835
$$

 $= 7.38\%$ 

 $B_0 = 97.53\% + 7.38\% \approx 104.91\% > 100\% \Rightarrow$  Investir.

$$
B_0 = 100\% \times e^{-2.5\% \times 1} + RV_{6M}(0) + RV_{12M}(0).
$$

$$
RV_{6M}(6M) = \begin{cases} 50\% \times \frac{3,000 - E_{6M}}{3,000} \Leftarrow E_{6M} \le 2,700 \\ 0\% \Leftarrow ELSE \end{cases} = \frac{50\%}{3,000} \times \begin{cases} 3,000 - E_{6M} \Leftarrow E_{6M} \le 2,700 \\ 0\% \Leftarrow ELSE \end{cases}
$$

$$
RV_{6M}(6M) = \frac{50\%}{3,000} \times \left( \left\{ \begin{matrix} 2,700 - E_{6M} \Leftarrow E_{6M} \le 2,700 \\ 0\% \Leftarrow ELSE \end{matrix} + \left\{ \begin{matrix} 300 \Leftarrow E_{6M} \le 2,700 \\ 0\% \Leftarrow ELSE \end{matrix} \right\} \right)
$$

$$
RV_{6M}(6M) = \frac{50\%}{3,000} \times (p_{6M}(E_{6M}; X=2,700; T=6M) + p_{6M}^d (M=300; E_{6M}; X=2,700; T=6M))
$$

b)

$$
RV_{6M}(0) = \frac{50\%}{3,000} \times \left( p_0(E_0; X = 2,700; T = 6M) + p_0^d \left( M = 300; E_0; X = 2,700; T = 6M \right) \right)
$$

$$
RV_{6M}(0) = \frac{50\%}{3,000} \times [50.13 + 300 \times e^{-2.25\% \times 0.5} \times N \left[ d_2^M (-2,700) \right]]
$$

$$
RV_{6M}(0) = \frac{50\%}{3,000} \times [50.13 + 300 \times e^{-2.25\% \times 0.5} \times (1 - 0.7665)] \approx 1.99\%.
$$

Relativamente ao 2º cupão,

$$
RV_{12M}(12M) = 50\% \times \begin{cases} \frac{E_{6M} - E_{12M}}{E_{6M}} \leftarrow E_{12M} < E_{6M} \\ 0\% \leftarrow ELSE \end{cases} = \frac{50\%}{E_{6M}} \times \begin{cases} E_{6M} - E_{12M} \leftarrow E_{12M} < E_{6M} \\ 0 \leftarrow ELSE \end{cases}
$$
\n
$$
= \frac{50\%}{E_{6M}} \times p_{12M}(E_{12M}; X = E_{6M}; T = 12M)
$$

$$
RV_{12M}(6M) = \frac{50\%}{E_{6M}} \times p_{6M}(E_{6M}; X = E_{6M}; T = 12M) = 50\% \times p_{6M}(1; X = 1; T = 12M)
$$

6

Consequentemente,

$$
RV_{12M}(0) = 50\% \times p_{6M}(1; X = 1; T = 12M) \times e^{-2.25\% \times 0.5}.
$$

A anterior *put* pode ser avaliada via modelo de Merton:

$$
p_{6M}(1;X=1;T=12M) = -e^{-1\% \times (1-0.5)} \times N(-d_1^M) + e^{-r(6M,12M)\times (1-0.5)} \times N(-d_2^M).
$$

Aproximando as taxas *spot* futuras via taxas *forward*,

 $e^{2.5\% \times 1} = e^{2.25\% \times 0.5} \times e^{r(6M,12M)\times 0.5} \Rightarrow r(6M,12M) \approx 2.75\%.$ 

$$
N(d_1^M) = N \left[ \frac{\ln(1/2)}{1} + \left( 2.75\% - 1\% + \frac{(0.15)^2}{2} \right) \times 0.5 \right]
$$
  
=  $N(0.1355) \approx 0.5539.$ 

$$
N(d_2^M) = N(0.1355 - 0.15 \times \sqrt{0.5})
$$
  
= N(0.0295) \approx 0.5118.

Portanto,

$$
p_{6M}(1;X=1;T=12M) = -e^{-1\% \times (1-0.5)} \times (1-0.5539) + e^{-2.75\% \times (1-0.5)} \times (1-0.5118) \approx 0.0377.
$$

$$
RV_{12M}(0) = 50\% \times 0.0377 \times e^{-2.25\% \times 0.5} \approx 1.86\%.
$$

Concluindo,

 $B_0 = 97.53\% + 1.99\% + 1.86\% = 101.38\%.$ 

Uma vez que a emissão é efectuada a 102% do par, então:

Margem de intermediação = 102% - 101.38% = 0.62%.

$$
K_p = \frac{p_0(E_0; X = 3,300; T = 12M)}{p_0^d(M = 1; E_0; X = 3,300; T = 12M)}
$$

$$
K_p = \frac{335.02}{p_0^d \left(M = 1; E_0; X = 3,300; T = 12M\right)}
$$

$$
K_p = \frac{335.02}{e^{-2.5\% \times 1} \times N \left[-d_2^M(3,300)\right]}
$$

$$
K_p = \frac{335.02}{e^{-2.5\% \times 1} \times (1 - 0.2708)} \approx 471.07
$$

$$
\,d)
$$

$$
B_0 = 100\% \times e^{-2.5\% \times 1} + RV_{12M}(0).
$$

$$
RV_{12M}(12M) = \begin{cases} 50\% \times \max\left(\frac{E_{12M} - 3,000}{3,000};0\% \right);ou \\ 50\% \times \max\left(\frac{3,000 - E_{12M}}{3,000};0\% \right) \end{cases}
$$

$$
RV_{12M}(12M) = \frac{50\%}{3,000} \times \begin{cases} \max(E_{12M} - 3,000;0);ou\\ \max(3,000 - E_{12M};0) \end{cases}
$$

$$
RV_{12M}(12M) = \frac{50\%}{3,000} \times \begin{cases} c_{12M}(E_{12M}; X = 3,000; T = 12M), ou \\ p_{12M}(E_{12M}; X = 3,000; T = 12M) \end{cases}
$$

$$
RV_{12M}(6M) = \frac{50\%}{3,000} \times \max[c_{6M}(E_{6M}; X=3,000; T=12M), p_{6M}(E_{6M}; X=3,000; T=12M)]
$$

$$
RV_{12M}(6M) = \frac{50\%}{3,000} \times AVLI_{6M}(E_{6M}; X = 3,000; T = 12M)
$$

$$
RV_{12M}(0) = \frac{50\%}{3,000} \times AVLI_0(E_0; X = 3,000; T = 12M)
$$

$$
RV_{12M}(0)
$$
  
=  $\frac{50\%}{3,000} \times [c_0(E_0; X = 3,000; T = 12M) + e^{-1\% \times (1-0.5)} \times p_0(E_0; X = 3,000 \times e^{-(2.75\% - 1)\% \times (1-0.5)}; T = 6M]$ 

$$
RV_{12M}(0)
$$
  
=  $\frac{50\%}{3,000} \times [199.24 + e^{-1\% \times (1-0.5)} \times 104.34] \approx 5.05\%$ 

 $B_0 = 97.53\% + 5.05\% = 102.58\% > 100\% \Rightarrow$  Investir.